# **Loeng 2: Loogilise programmeerimise keel Prolog**

J.Vain

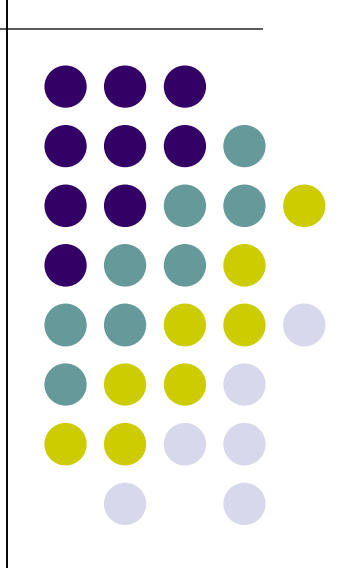

**λ**

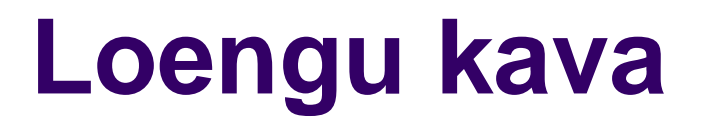

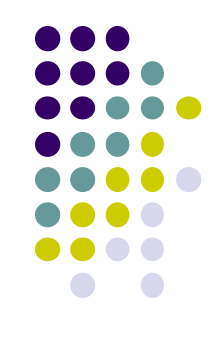

- Prolog keele põhimõisted, mõistete süntaks ja semantika
- Tutvumine lihtsamate programmeerimisvõtetega
- Näided
- *Takeaway*
	- Vajalik teadmine lihtsamate Prolog programmide kirjutamiseks

### **Kuidas alustada?**

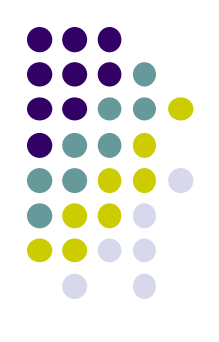

Predikaatide sisestamine käsurealt:

consult(user). % Sisestusrežiimi sisenemine % user - viit standardsisendile *lause*<sub>1</sub>. . % vaikimisi on see klaviatuur .......... *lause<sup>n</sup>* .

end of file.  $%Sisestusrežiimist väljumine$ 

### **Kuidas alustada?**

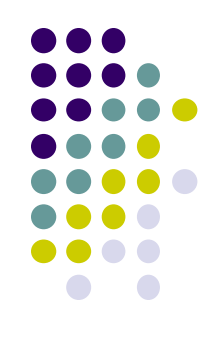

- Programmi faili laadimine mällu käsurealt:
- ? consult('c:\\...\\*faili\_nimi* ').

#### Näide

?- consult('C:\\Users\\...\\Ained\\ITI0211\\proov.pl').

# **Praktilisi võtteid alustamiseks**

### • Kommentaar

*Kommentaar mitmel real Kommentaar mitmel real Kommentaar mitmel real*

### % *Kommentaar ühel real*

 $/$  \*

 $\star$  /

# Prolog keele elemendid: sümbol, aatom

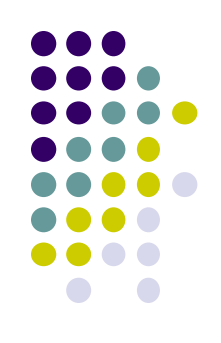

- *Sümbol* (16-bit Unicode sümbol)
	- $\bullet$  #,  $\circ$  &. ...

### *Aatom*

Aatomid on andmete, programmide, failide **nimed**:

- alfanumbriline aatom
	- seeOn aatom9 % väikese algustähega aatom
- kvoteeritud aatom (ülakomade vahel)
	- 'Aatom' % suure algustähega aatom
- Reserveeritud sümbolid, mida ei ole soovitav kasutada aatomites
	- $\bullet$  !; [],...

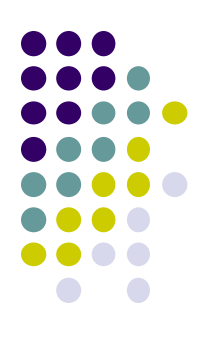

# Prolog keele elemendid: term

- *Termideks* on:
	- konstandid:
		- täisarvud
		- **•** reaalarvud
		- aatomid
		- listid
	-

### muutujad % NB! muutujad on tüüpimata

### Prolog keele elemendid: list

- *List* esitab elementide loendit:
	- ['Ago', 'Peeter', 'Mai'] <sup>%</sup> elemendid on aatomid
	-
	- $[12, [34, 2], [peep, []], 89]$  % hierarhiline list
- Listi osadele saab viidata
	- otseselt ja kaudselt
	- elemendi ja alamlistide kaupa
	- Näide (otsene viitamine elementidele):
	- [El1, El2 | ] % Muutujad El1 ja El2 tähistavad listi esimest ja teist elementi
	- Näide (kaudne viitamine elemendile):
	- [\_|Tail] % Muutuja Tail väärtustatakse listi sabaga s.t.

kogu list v.a. esimene element

- 
- 
- [] % tühilist
	-

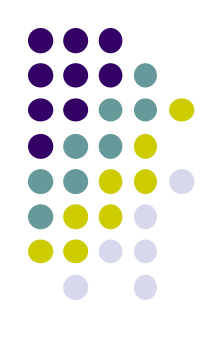

### Prolog keele elemendid: predikaat

- Predikaadid jagunevad
	- kasutaja poolt defineeritavad predikaadid
	- Prologi sisemised e. sisseehitatud predikaadid
- Predikaadi üldkuju

*predikaadi\_nimi*(argument1, ..., argument*n*).

- Predikaadi näited:
	- onupoeg(X, martin). 8 2-kohaline predikaat
	- algarv\_3. % 0-kohaline predikaat
	- teekond([tallinn, risti, haapsalu, kärdla]).
- Dünaamilise predikaadi deklareerimine:
	-
	- :- dynamic teekond/1. % teekond *predikaadi funktor*
		- % 1 *predikaadi aarsus*.

### Prolog keele elemendid: Horni lause

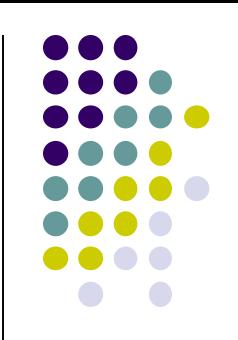

- Horni lause (*clause*) esineb *fakti*, *reegli* või *päringu* kujul.
- Iga lause algab predikaadi nimega ja lõpeb punktiga.
	- Näide (fakt):

```
isa(peeter, mai).
```
Näide (reegel):

 $vanavanem(X, Z) :- vanem(X, Y), vanem(Y, Z).$ 

- Ühesuguse funktori ja aarsusega laused on ühe ja sama Horni lause alternatiivid.
	- Näide (ühe reegli alternatiivsed laused):

```
vanem(X, Y) :- isa(X, Y).vanem(X, Y) :- ema(X, Y).
```
### Prolog keele elemendid: muutuja

- Muutujatel puudub deklareeritav tüüp
- 2 alternatiivset tähistust:
	- Muutuja nimi algab suure algustähega: Näit.: A, Inimesed, ...
	- Muutuja nimi algab allkriipsuga:

Näit.: loomastik, cXz

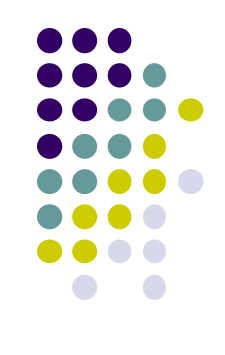

### Prolog keele elemendid: loogikatehe

- Loogikatehted HL kehas
	- , etconjunktsioon (loogiline "ja")
	- ; and the disjunktsioon (loogiline "või")
	- not eitus, eitus kehtib ainult Prologi teadmusbaasi kontekstis, seda nimetatakse "suletud maailma" eelduseks.

b:- a. - implikatsioon a=>bs:- a -> b. (reegli kehas) s:- not (a) ; b. 

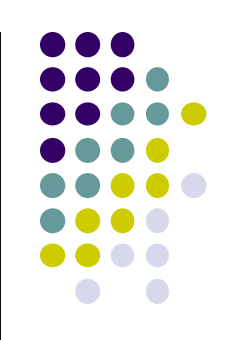

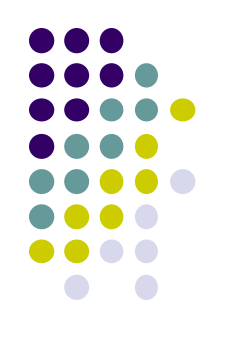

### Prolog keele elemendid: fakt ja päring

#### Faktid

tootja(kalev).

- tootja(liviko).
- tootja(saku).

vahendaja(abestock).

vahendaja(hulgi).

myyja(stockman).

myyja(spar).

myyja(selver).

myyja(liviko).

#### Lihtpäring

- $? -$  tootja (Kes).
- ? myyja $(Kes)$ .
- ? vahendaja(Firma).

#### Agregaatpäring

- ? tootja (Kes $\bigcirc$  myyja (Kes).
- ? tootja(a le coq $\bigcirc$ myyja(saku).
- ?  $not$  (vahendaja(a le coq)).

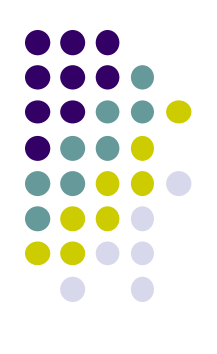

### Prolog keele elemendid: reegel

Reegel on *tingimuslik Horni lause*.

Reegli üldkuju:

*järeldus* :- e*eldus*\_1*, …, eeldus\_n. tingimusosa*

Näide: Kui sajab esmaspäeval ja…ja sajab pühapäeval, siis sajab vihma iga päev.

```
sajab(iga_päev):-
  sajab('Esmaspäev'),
  sajab('Teisipäev),
  sajab('Kolmapäev'),
  sajab('Neljapäev'),
  sajab('Reede'),
  sajab('Laupäev'),
  sajab('Pühapäev').
```
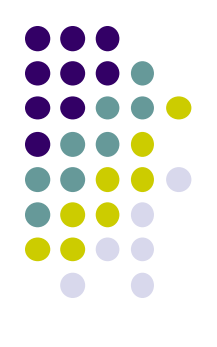

### Prolog keele elemendid: päring

#### Päring (*query*)

- Päring defineerib otsingu sihi (*goal*).
- Päring  $?$  call (Goal) on semantiliselt samaväärne päringuga

 $?$ – Goal

- Päringu muutujad väärtustatakse päringu täitmise käigus, kui päringule leidub sobiv unifitseering

#### Näited:

- ?- call(isa(karl, martin)).
- ?- isa(karl, martin).
- ?- isa(karl, martin); isa(Keegi, peeter).

### Prologi (süsteemi-) predikaadid

- Loogika-välised predikaadid:
	- otsingu juhtimise predikaadid (repeat,  $\vdots$ , fail,...)
	- sisend-/väljundpredikaadid (consult, reconsult, get, put, write, ...)
	- aritmeetika predikaadid  $\left(\text{div}_{r} \text{ max}_{r} \text{ min}_{r} >_{r} =_{r} \dots \right)$
	- **o** operaatorid
	- predikaadid tööks termidega

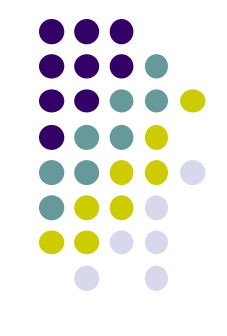

### Predikaadid tööks termidega: termiteisendused

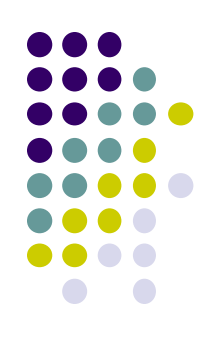

Näide 1: Muutujate leidmine termis

term variables ( $\bigoplus$ erm,  $\bigodot$ List). Süntaksi metasümbolid '+' ja '–' näitavad kas tegemist on predikaadi sisendvõi väljundparameetriga.

Näide: termist muutujate leidmine term

? - term variables 
$$
(a(X, b(Y, X), Z), L)
$$
.

$$
L = [G367, G366, G371]
$$
  

$$
X = G367
$$

$$
X = 0007
$$

$$
Y = G366
$$

$$
Z = G371
$$

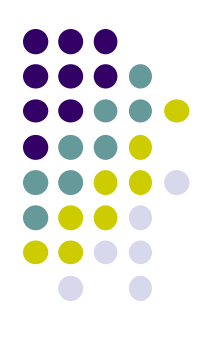

# Predikaadid tööks stringidega

Stringide teisendamine:

string to atom(?String, ?Atom) string to list(?String, ?List) string length(+String, -Length) string concat(?String1, ?String2, ?String3) sub string(+String, ?Start, ?Length, ?After, ?Sub)

Märkus: metasümbol "?" näitab, et parameeter võib olla nii predikaadi sisendkui väljundmuutuja

### Predikaadid tööks stringidega

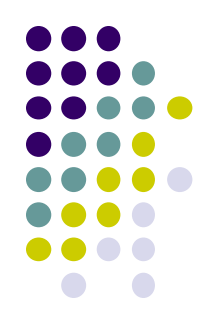

Näide (alamstringi leidmine palindroomis):

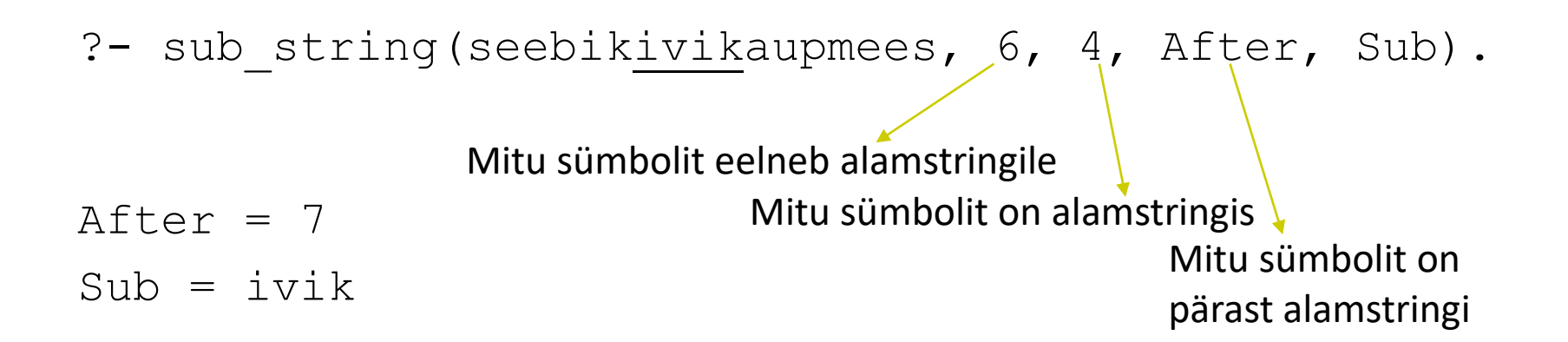

### Predikaadid kõikide lahendite leidmiseks

findall(+Template, +Goal, -Bag) bagof(+Template, +Goal, -Bag) Näide: olgu teadmusbaasis faktid:  $foo(a, b, c)$ . foo $(a, b, d)$ .  $foo(b, c, e)$ .  $foo(b, c, f).$  $foo(c, c, q)$ . Päring ?- bagof(C, foo $(A, B, C)$ , Cs). annab järgmised alternatiivsed lahendid:  $A = a$ ,  $B = b$ ,  $C = G308$ ,  $Cs = [c, d]$  (;  $A = b$ ,  $B = c$ ,  $C = G308$ ,  $Cs = [e, f]$  $A = C$ ,  $B = C$ ,  $C = G308$ ,  $Cs = [q]$ 

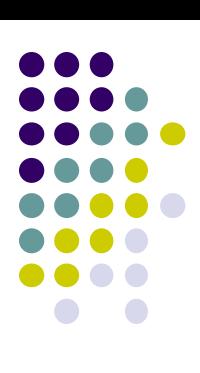

sunnime Prologi tagurdamisega leidma uue lahendi

### **Operaator**

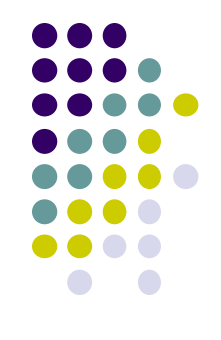

- Prologi operaatorid
	- võimaldavad defineerida Prologi notatatsioonile lisaks oma notatsiooni
	- aitavad parandada lähtekoodi loetavust
- Näide (aritmeetikatehted kui operaatorid):
	- + ja \* prefiks-kujul:  $+$  (\* (2,3), \* (4,5)). + ja \* infiks-kujul:  $2*3+4*5$ .
- Kõik süsteemioperaatorid v.a. koma, on defineeritavad operaatoritena.
- Operaatorid kehtivad programmimooduli (käsitleme hiljem) piires, kuid neid saab ka moodulist välja eksportida.

### Operaatori deklareerimine

Operaatori deklaratsiooni parameetrid:

- *prioriteet* (1, ..., 1500) väiksem number annab kõrgema prioriteedi.
- *operaatori tüüp* määratakse 2 attribuudiga:
	- *assotsiatiivsus* (tehete järjekord avaldise täitmisel)
	- *kuju* (prefiks, infiks, postfiks)
- operaatorite tüübideklaratsioon:

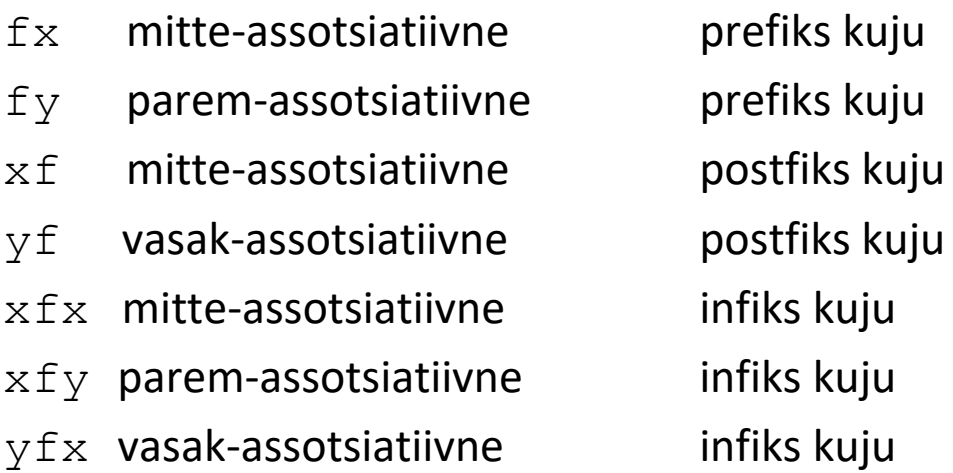

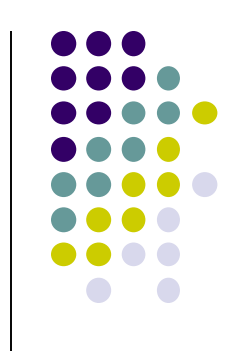

### Operaatori deklaratsiooni näide

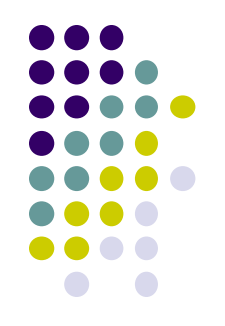

Defineerime operaatori, mille tähistame sümboliga "#".

- Kui operaatori  $\#$  tüüp on  $\forall$  fx, siis täidetakse operaatori esinemisi avaldises *vasakult paremale* st kehtib :

 $P#O#R#S = # (# (# (P, Q), R), S)$ 

- Kui operaatori  $\#$  tüüp on  $xfy$ , siis täidetakse  $\#$  esinemisi avaldises *paremalt vasakule*:

 $P#O#R#S = # (P, # (Q, # (R, S)))$ 

### Prologi standardoperaatorid

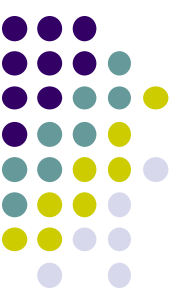

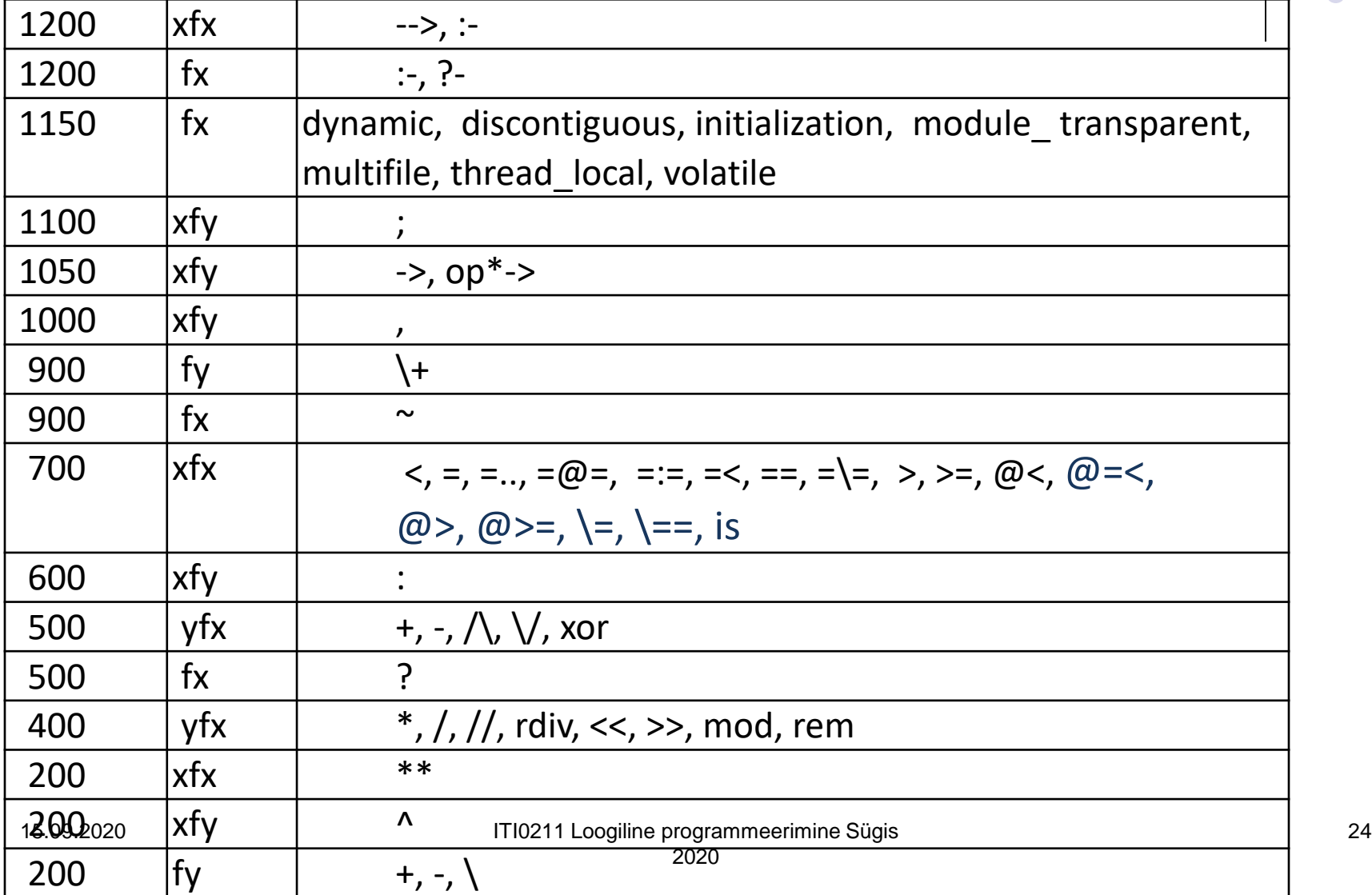

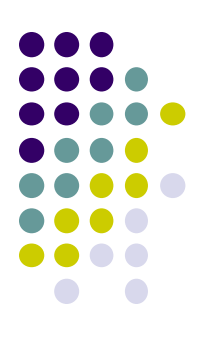

### Operaatorite deklareerimine

Deklaratsiooni üldkuju

:- op(Priority, Type, Name).

Näide:

- :- op(700, xfy, likes).
	- juhan likes mari.
	- mari likes peeter.
	- jane likes juhan.
	- kati likes X:- not(Y likes X).
	- inimene likes Y:- Y=loom;Y=auto.
- ?- inimene likes auto.

true

?- inimene likes ratas.

false

 *Konstante* sisaldavate termide ja predikaatide võrdlemine unifitseerimisel:

```
• arg1 = \arg 2 või =(arg1, arg2)
Näited:
? - a = a.
       true
? - a = b.
       false
?- location(apple, kitchen) = location(apple, kitchen).
       true
?- location(apple, kitchen) = location(pear, kitchen).
       false
?- a(b, c(d, e(f, g))) = a(b, c(d, e(f, g))).
       true
?- a(b, c(d, e(f, q))) = a(b, c(d, e(q, f))).
```

```
false
```
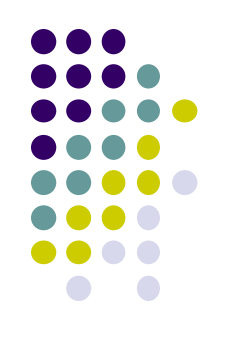

- *Muutujaid* sisaldavate termide võrdus
- $? X = a$ .  $X = a$  $? - 4 = Y$ .  $Y = 4$ ?- ruum(esik, köök) = ruum(esik, X). X = köök ?- ruum(X, Y) = ruum(esik, köök).  $X = e s i k$ Y = köök Prolog ütleb mis tingimustel on termid võrdsed

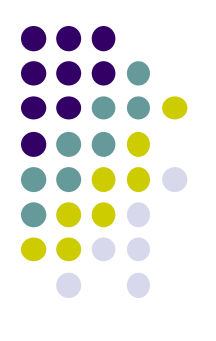

*Väärtustamata muutujaid* sisaldavate termide võrdus:

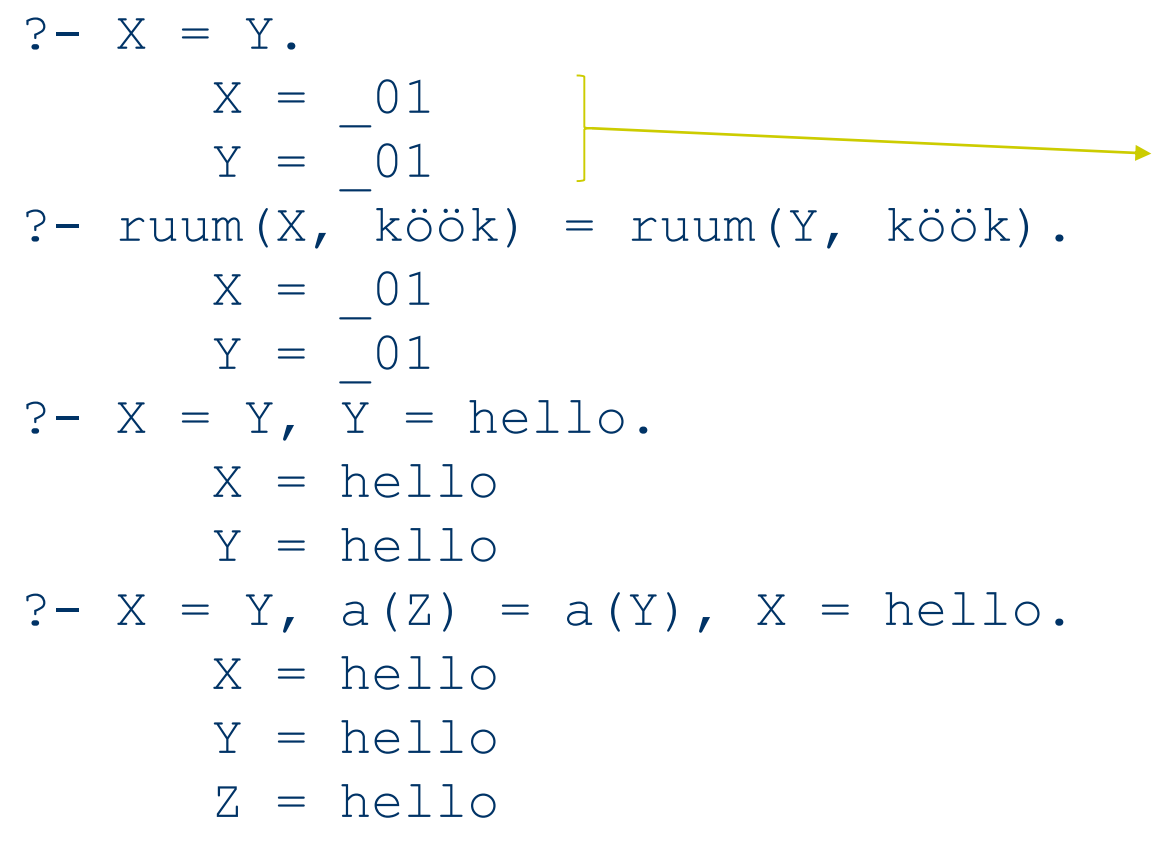

Erineva nimega "vabasid" muutujaid interpreteeritakse võrduses kui ühte ja sama mutujat (omistatakse sama töömälu aadress)

• Keerulisemaid näiteid termide võrdusest:

```
?- a(b, X) = a(b, c(Y, e)), Y = hello.
   X = c(hello, e)Y = h e 110?- food(X, Y) = Z, write(Z), nl,
X = broccoli, Y = apple, write(Z).
    food(01,02)
    food(broccoli, apple)
   X = broccoli
   Y = appleZ = food(broccoli, apple)
```
• Interpretaator väljastab konstantide väärtused, mille omistamisel muutujatele termide võrdus kehtib.

### Prolog keele elemendid: rekursiivne reegel

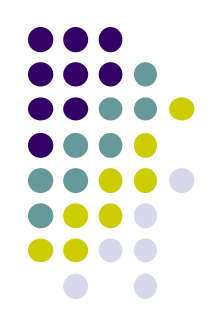

 Rekursiivses reeglis toimub sama reegli poole pöördumine reegli enda kehast.

#### Näide:

```
esivanem(Vanem,Noorem):-
             vanem(Vanem,Noorem).
esivanem(Vanem, Noorem):-
      vanem(Vanem, Vahepealne),
      esivanem (Vahepealne, Noorem).
                                           rekursiivne pöördumine
```
### Prolog keele elemendid: dünaamiline predikaat

- 
- Dünaamilist predikaati saab luua ja muuta programmi täitmise käigus.
- Dünaamilise predikaadi deklaratsioon (koodis enne predikaadi kasutust):
- :- dynamic *funktorl/aarsus<sub>1</sub>, ..., funktor*N/*aarsus*<sub>n</sub>.
- Predikaatide loomine assert-käsuga: assert(Clause). asserta(Clause). % lisatakse mälus samanimeliste faktide ette assertz(Clause). % lisatakse mälus samanimeliste faktide järele
- Dünaamiliste predikaatide kustutamine:

retract(Clause). % kustutab argumendiga unifitseeruva predikaadi retractall(Clause). % kustutab kõik argumendiga unifitseeruvad predikaadid abolish(*nimi*/*aarsus*). % kustutab kõik antud nime ja aarsusega predikaadid

# Prolog keele elemendid: päringute genereerimine

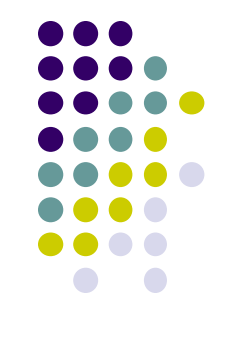

• Päringus esinev term  $\tt Term$  konstrueeritakse operaatoriga "=.." Süntaks: ?Term =.. ?List,

kus argumendi List esimene element on loodava termi funktor ja ülejäänud elemendid on loodava termi argumendid. Argumendiks võib olla ka muutuja. Näited:

$$
?
$$
 =  $foo(hello, X) =$ . List.  
List = [foo, hello, X]

?- Term =..  $[\text{baz}, \text{foo}(1)]$  % argumendiks on list

- % päripidi teisendus s.t.
- % argumendiks on term
	-
- $Term = baz(foo(1))$  % nuripidi

#### Ettevaatust!

- Dünaamiliste predikaatide kasutamine on *riskantne tagurdamisega otsingul*
- vältida dünaamiliste faktide loomist/kustutamist otsingu ajal.